## **Ruby master - Misc #15474**

# **Running Rails with jit**

12/27/2018 09:58 PM - foonlyboy (Eike Dierks)

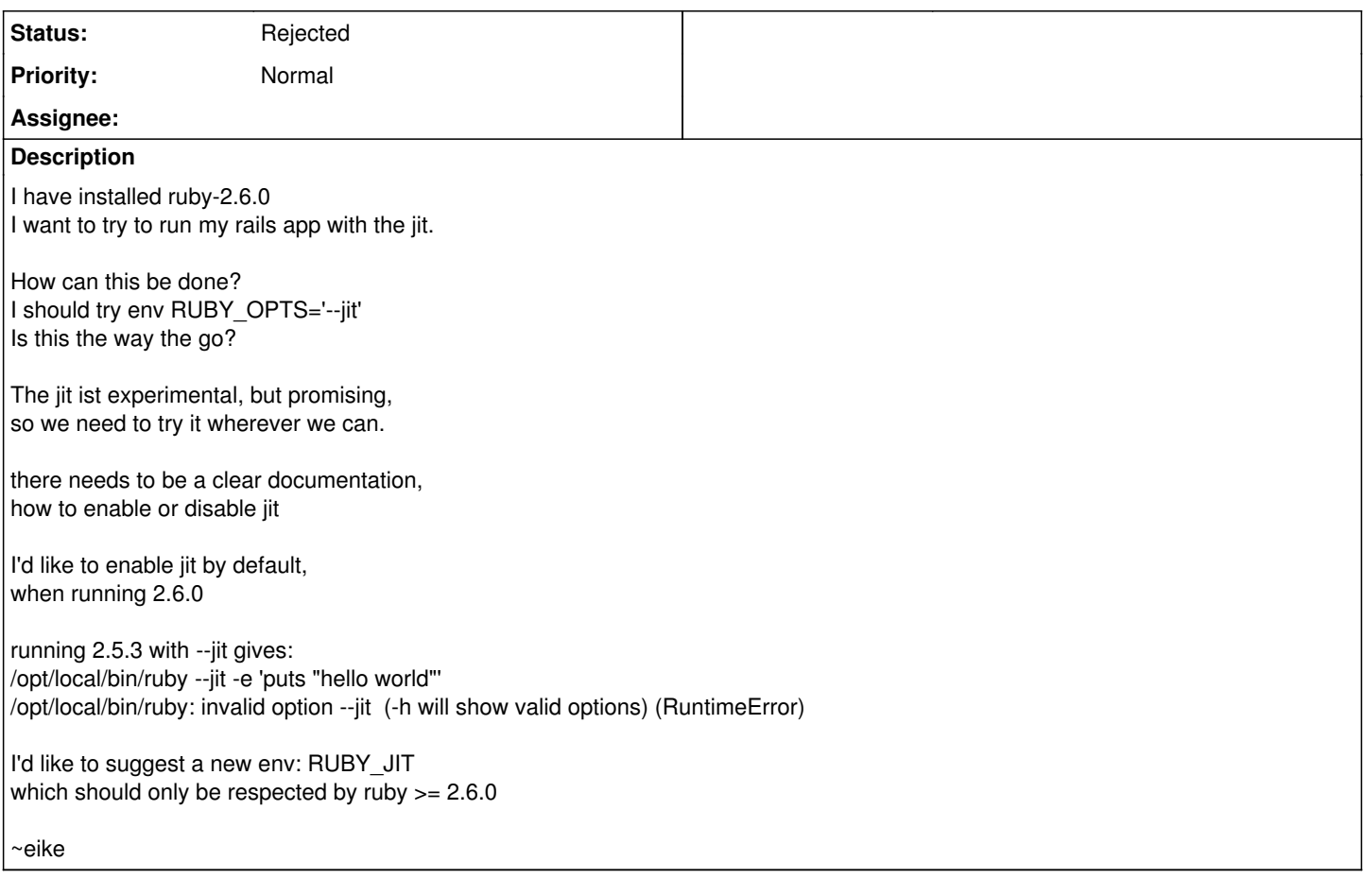

### **History**

### **#1 - 12/27/2018 10:29 PM - shevegen (Robert A. Heiler)**

There is some documentation at:

<https://bugs.ruby-lang.org/projects/ruby/wiki/MJIT#Basic-usage>

I believe Takashi and others may update that page every now and then.

To the suggestion of a new environment variable:

I have no particular pro or con opinion; to me it seems fine but I think this has to be decided by Takashi, matz, the ruby core team etc...

If I understood you correctly you refer to RUBY\_JIT as an additional option, right? So people may be able to use either RUBYOPT or RUBY\_JIT too.

Again, I have no preference either way; I just want to make the proposal itself more accurate when possible. (It may help the ruby core team decide on the proposal; I assume it may go either way, where it may be decided that RUBYOPT might suffice or it may be decided that RUBY\_JIT is ok too. I myself have really no preference.)

The example given on the wiki-page is this, by the way:

RUBYOPT="--jit"

I think people may not easily find the page as of yet. I have bookmarked it locally so that I can find the page easily and not forget it. :)

### **#2 - 12/28/2018 02:41 AM - k0kubun (Takashi Kokubun)**

*- Status changed from Open to Rejected*

RUBYOPT is answered by shevegen. Thanks. It was also explained in release notes. And you can use "ruby --jit bin/rails s" as well. Why do we want to have more ways to specify that?

which should only be respected by  $r$ uby  $> = 2.6.0$ 

I'm not a fan of ignoring no-op config, rather I like asserting the config and making it fail. What if we typo the environment variable name? Even \$RUBYOPT should be the last resort, as you typo-ed it to \$RUBY\_OPTS too.